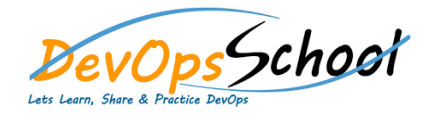

## SCA in SUSE Rancher Certification Training Curriculum 2 Days

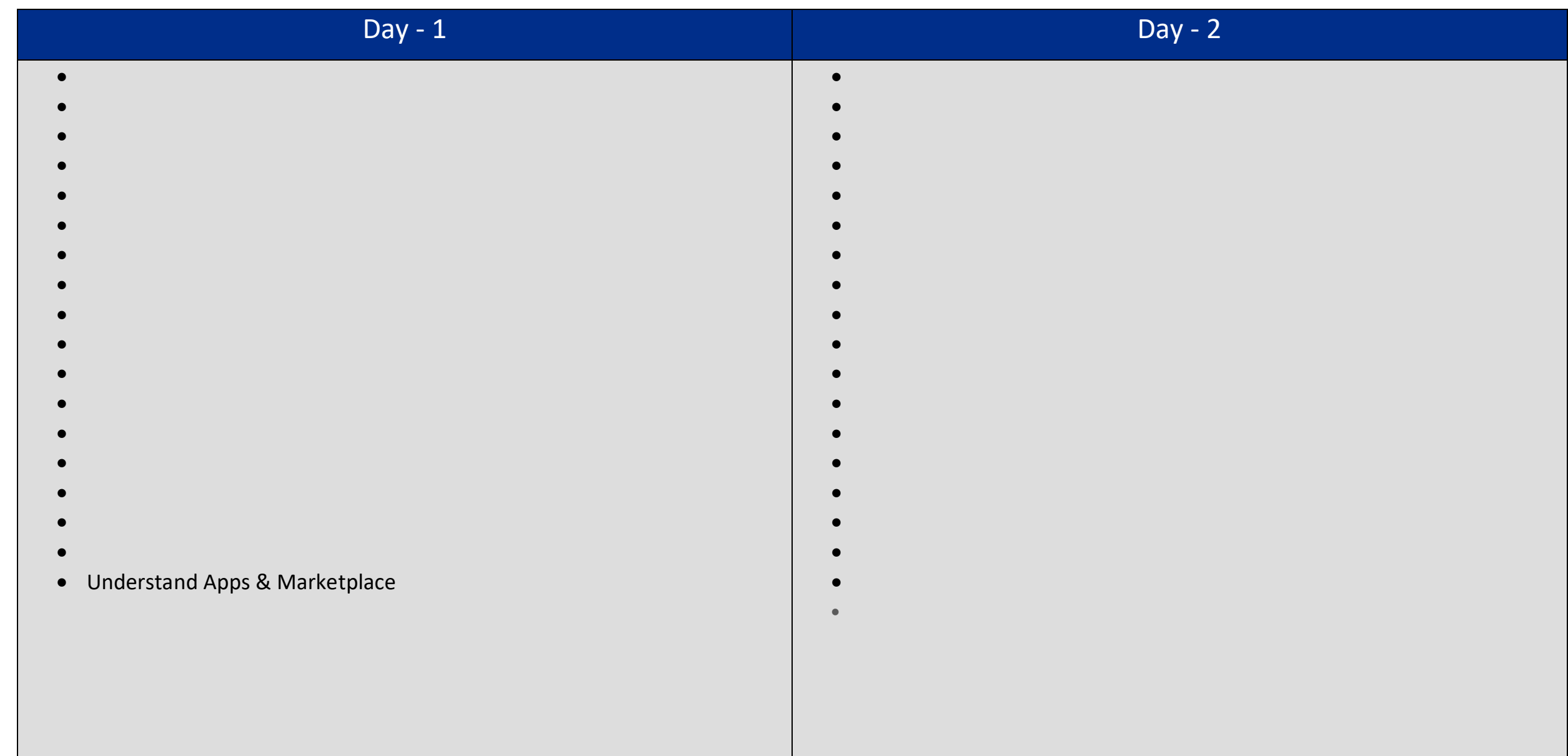